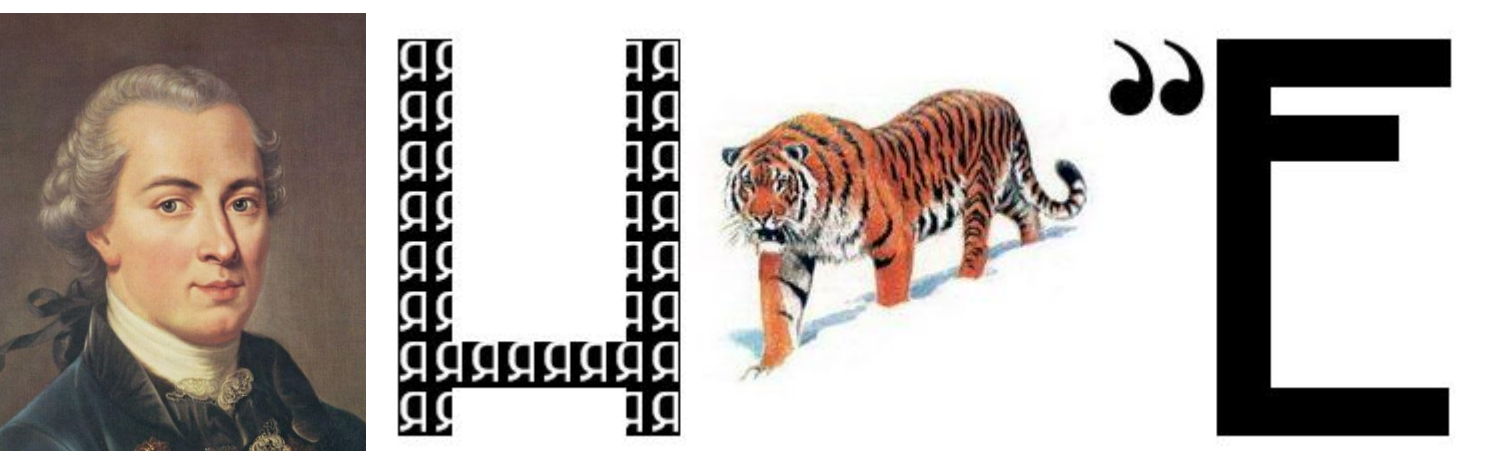

**Иммануил Кант**

есть общее представление или представление того, что обще многим объектам, следовательно — представление, имеющее возможность содержаться в различных объектах»

## **Тема:** Работа над понятием на уроках математики и информатики

### Авторы: *Власова Н.А.,* учитель информатики *Солодникова Т.Н.,* учитель математики

МАОУ «Гимназия №4 имени братьев Каменских» г. Перми

Понятие – это один из терминов, которыми оперирует **диалектическая философия**. Определений у этого слова великое множество. Многие знаменитые философы давали своё личное толкование данной категории. Среди них были Гегель, Ленин, Берков, Азаренко и многие другие.

Ленин, например, называл **понятие** – высшим продуктом деятельности головного мозга человека.

В **понятии** отражается совокупность существенных признаков отдельного объекта или некоторого множества однородных объектов.

*Информатика 6 класс, Л.Л. Босова*

**Понятие** – это одна из основных форм человеческого мышления, которая отражает в общих чертах суть явлений и предметов окружающего нас реального мира, выделяя среди них как общие, так и специфические признаки, и закрепляя полученный опыт в определениях.

http://vchemraznica.ru/chem-otlichaetsya-ponyatie-ot-opredeleniya/

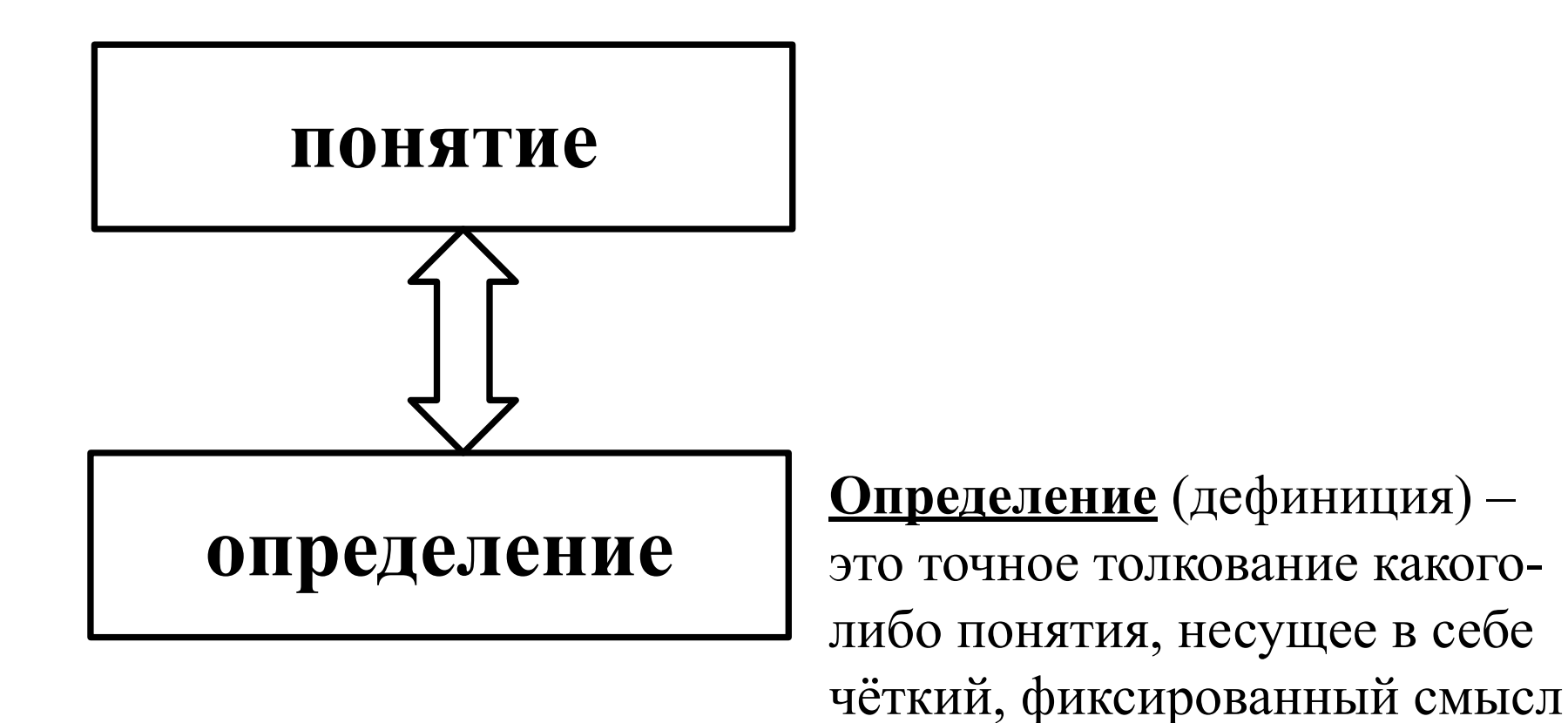

## Этапы работы над понятием

- 1 этап введение понятия.
- 2 этап работа над понятием.
- 3 этап упражнения с понятиями.

### Способы введения понятия: **1 этап – введение понятия**

- Назови одним словом
- Ребус
- Анаграмма
- Сканворд
- Пропущенное слово
- Загадка
- Поймай слово

### **Назови одним**

**C** 

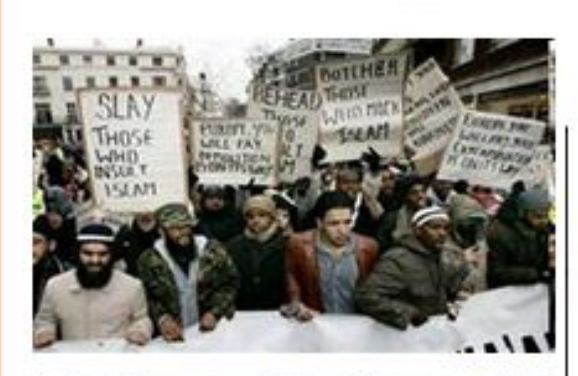

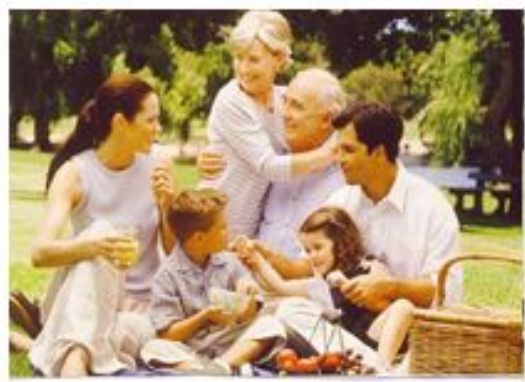

#### Отношение -

связь или взаимодействие людей или их сообществ между собой или характерная направленность их действий

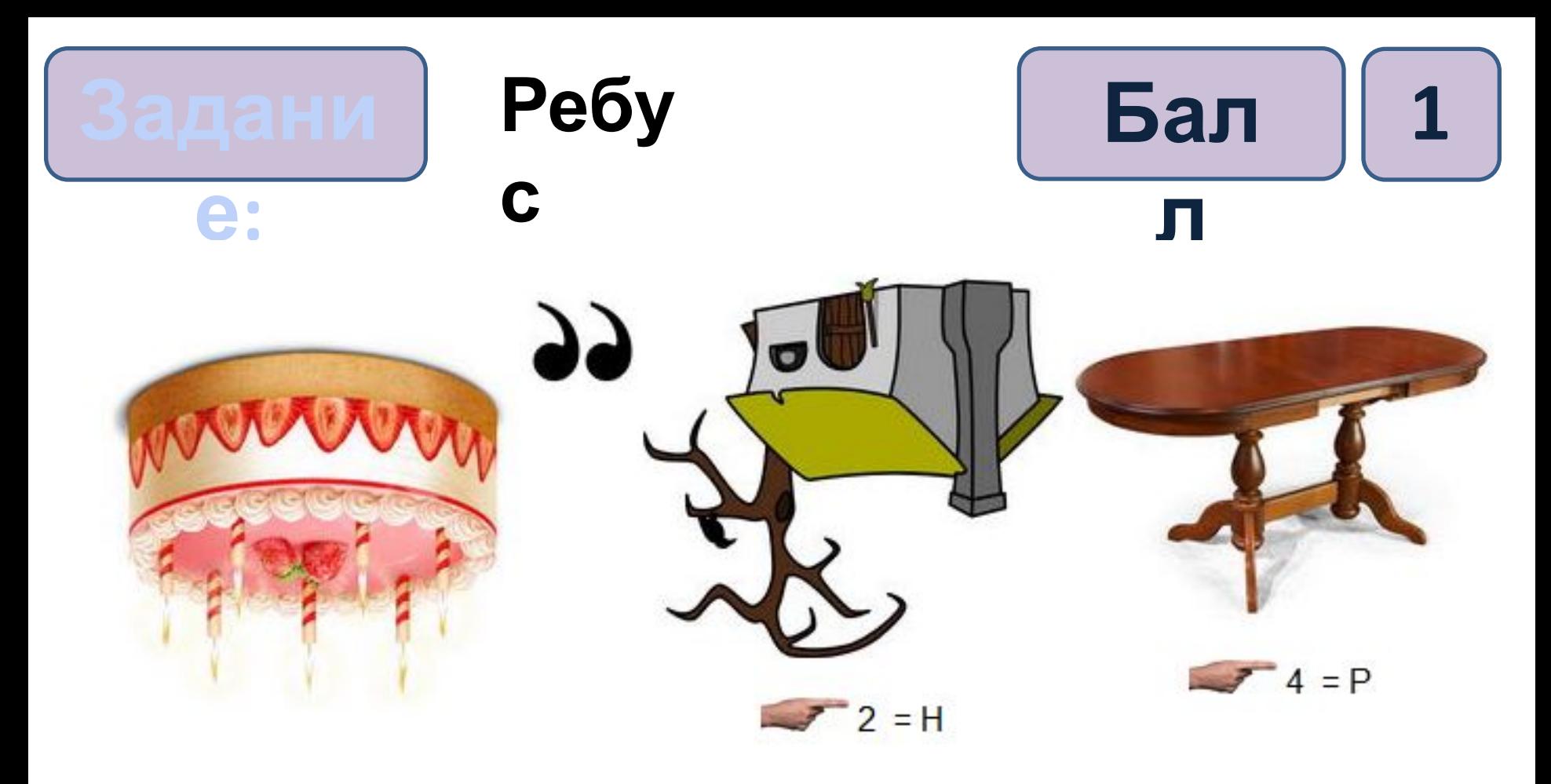

### транзистор

**Генератор ребусов: http://rebus1.com/index.php?item=r ebus\_generator&enter=1**

### **Пропущенное**

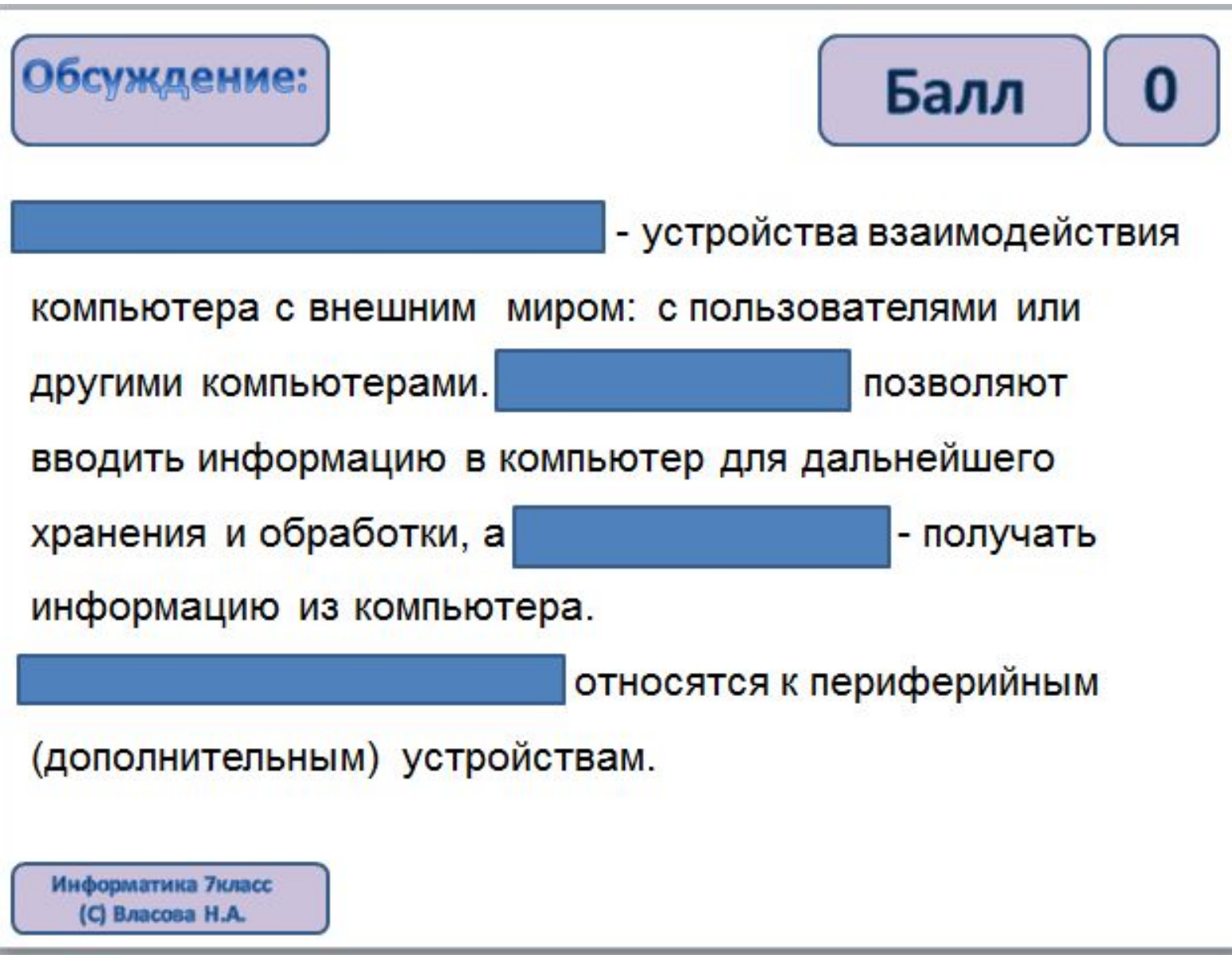

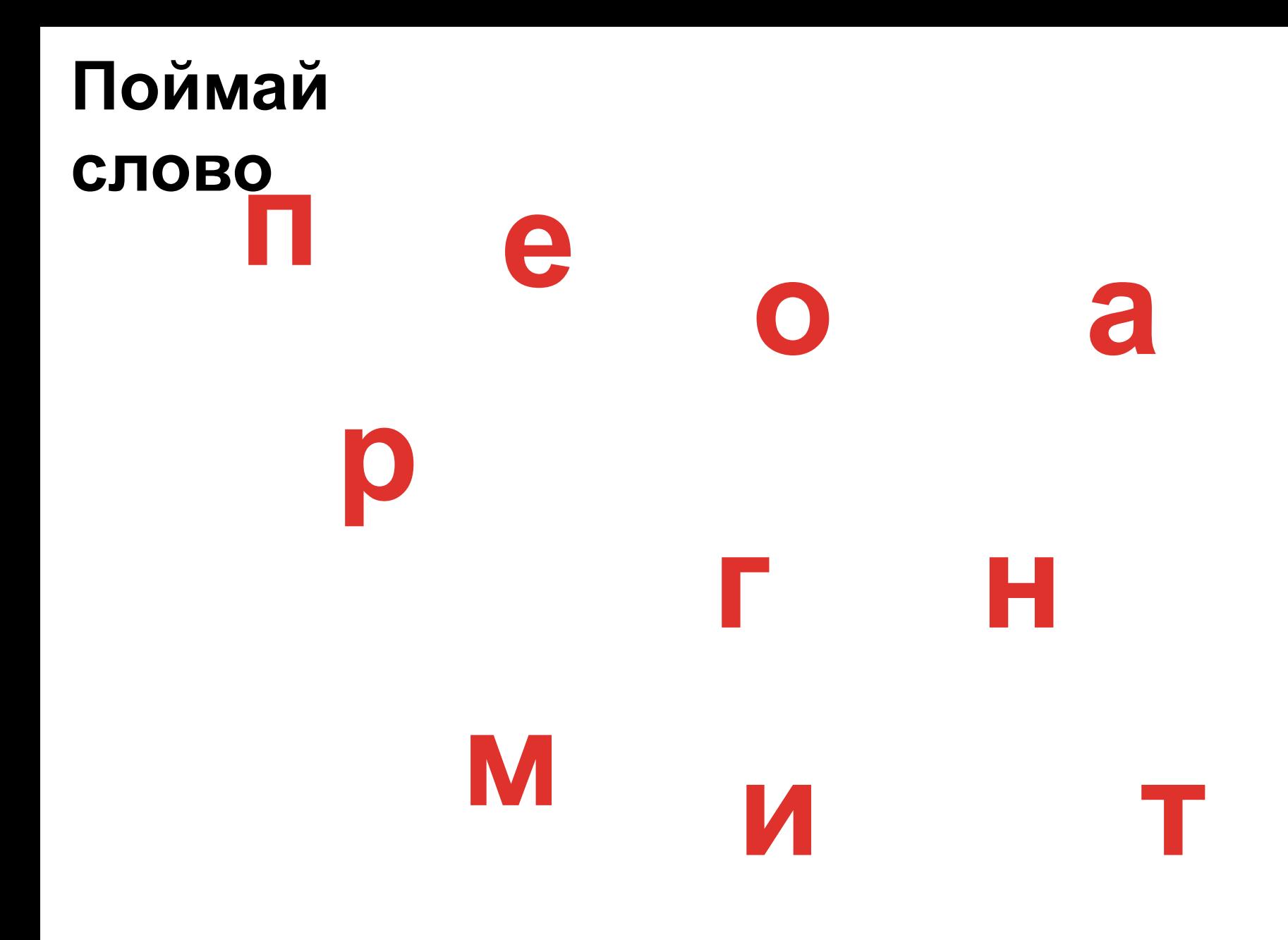

### **2 этап – работа над**

#### **понятием**

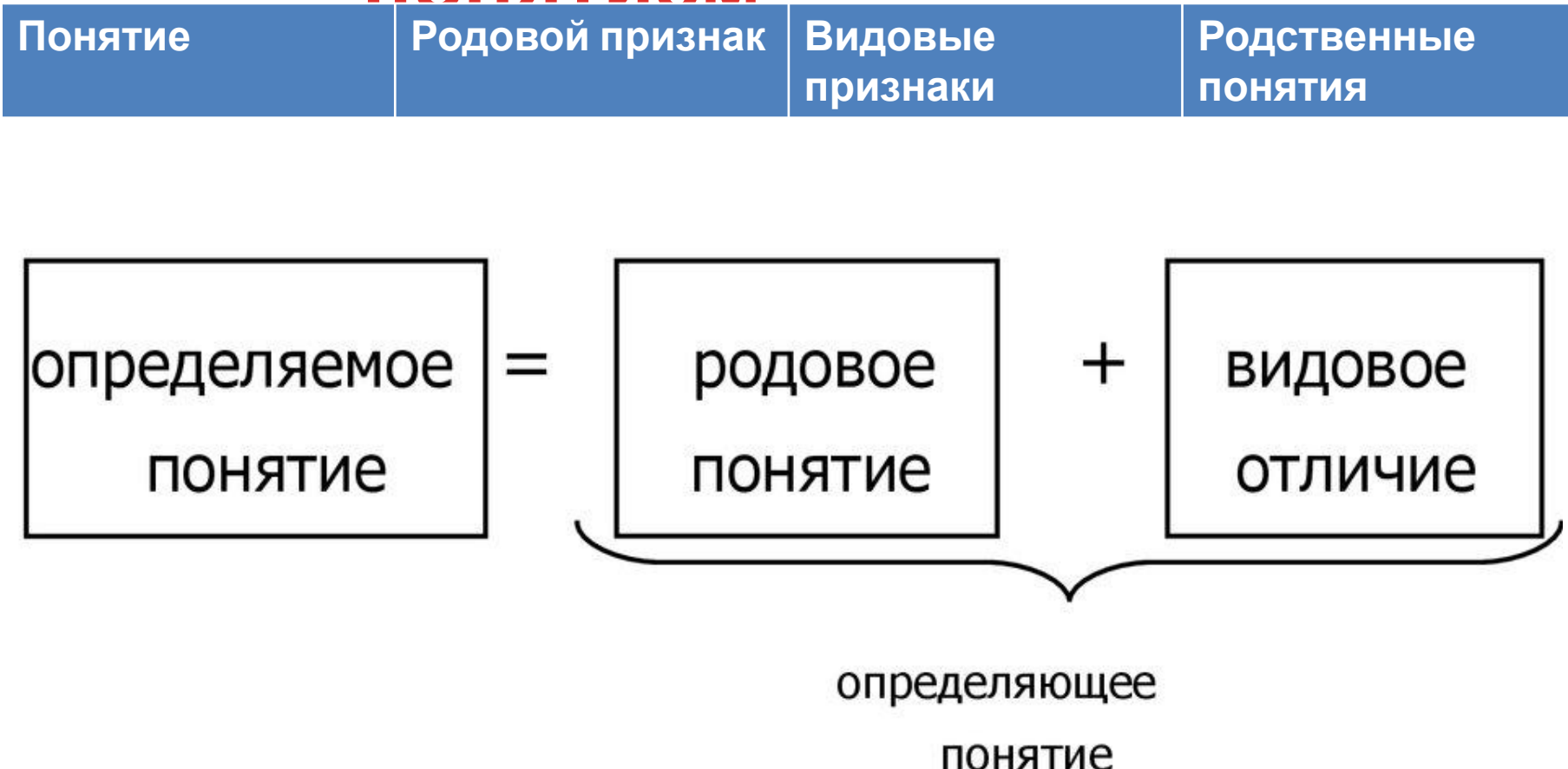

Видовое отличие - свойства, позволяющие выделить определяемый объект из объема родового понятия.

### **представление о понятии**

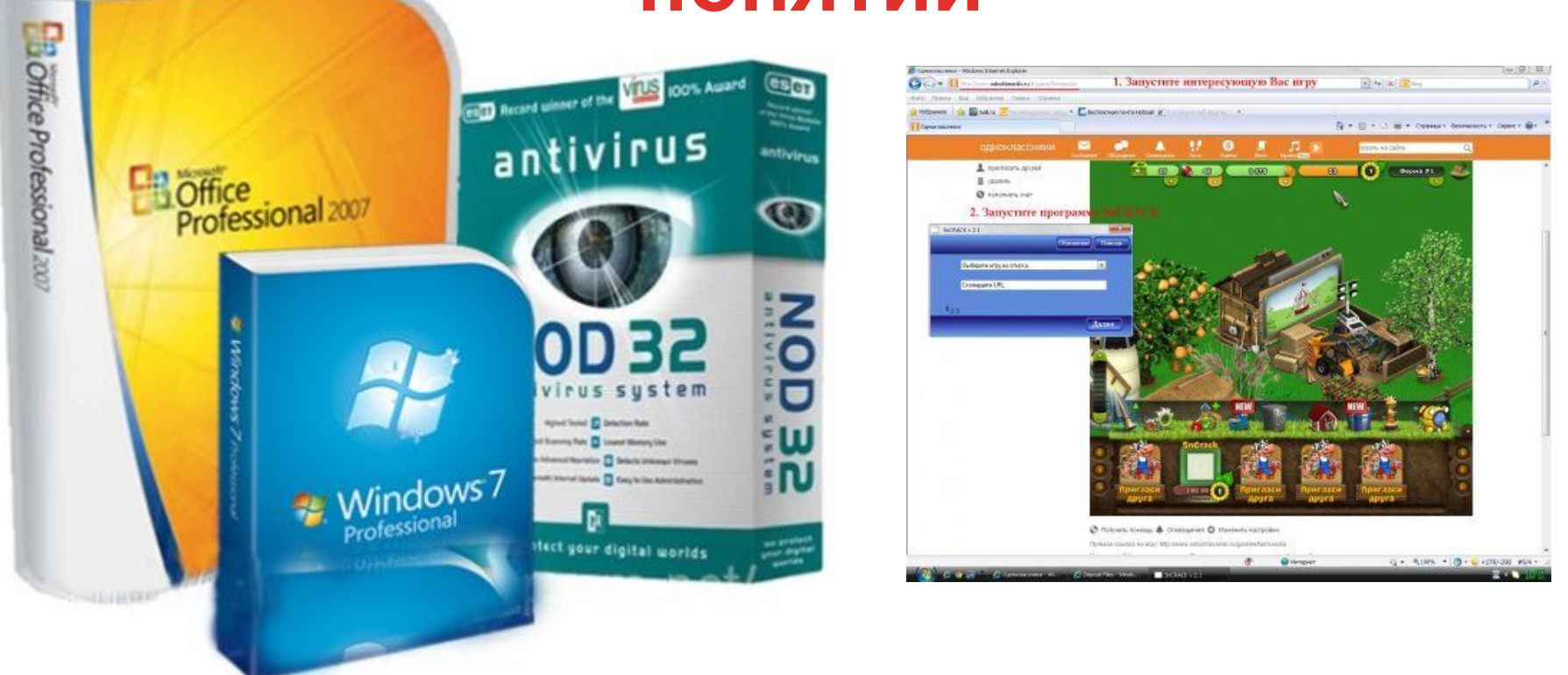

### **Программное обеспечение (ПО) -** это

совокупность всех программ, которые находятся в памяти компьютера.

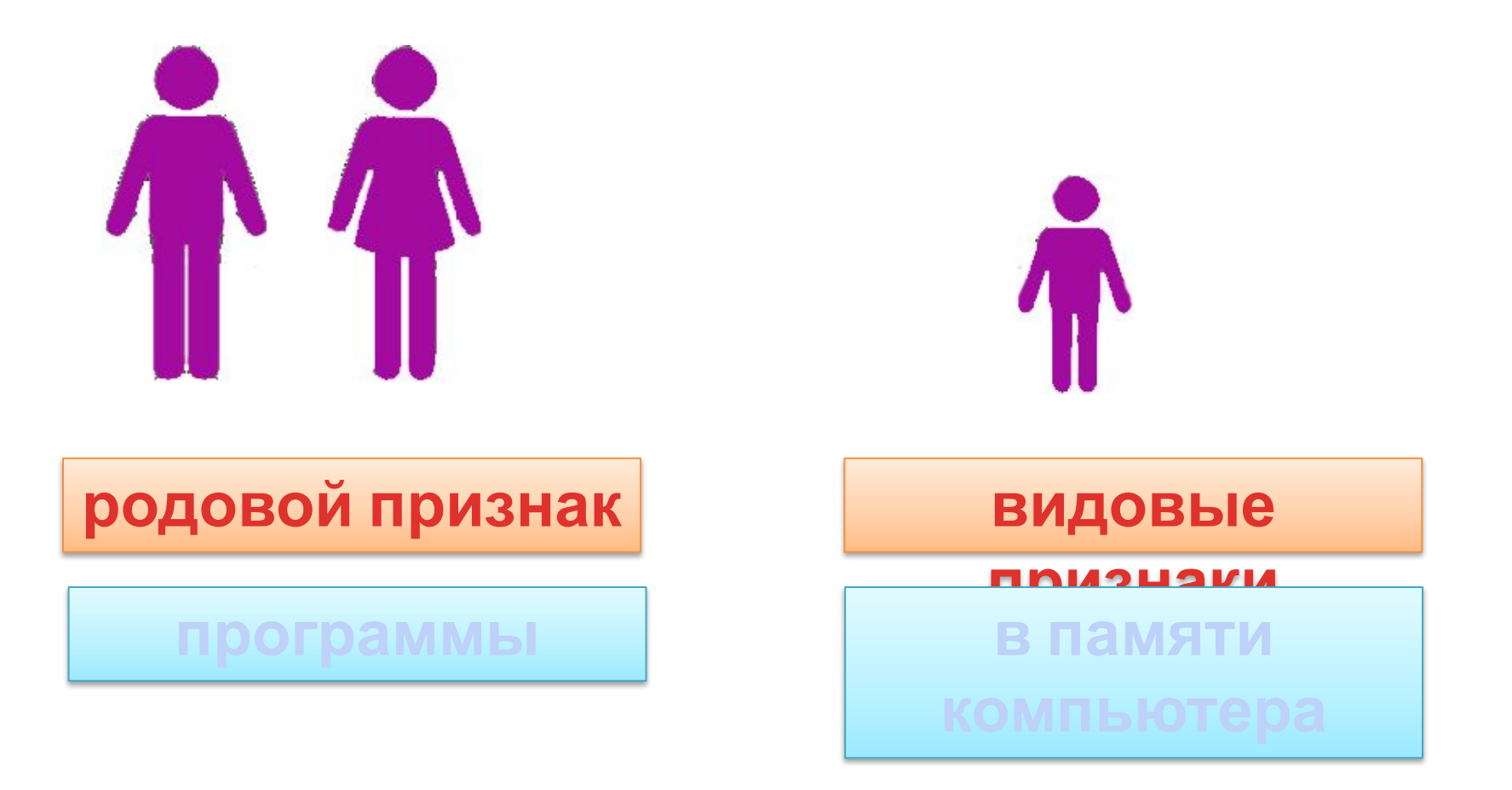

### **Программное обеспечение (ПО) -** это

совокупность всех программ, которые находятся в памяти компьютера.

#### Фиксация полученных

#### результатов

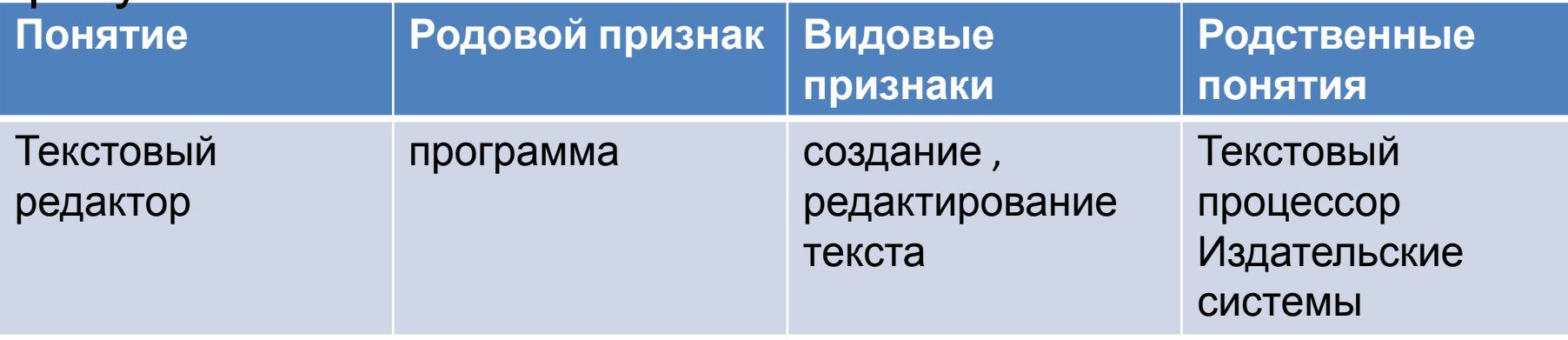

**+**

# 1.Исторический материал 2.Схема определения

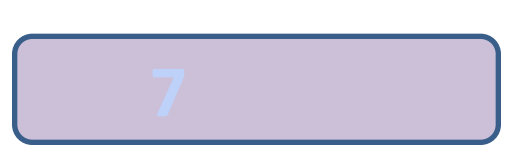

и преобразования электрических сигналов.

прибор, предназначенный для усиления, генерирования

**Транзистор** – электронный полупроводниковый

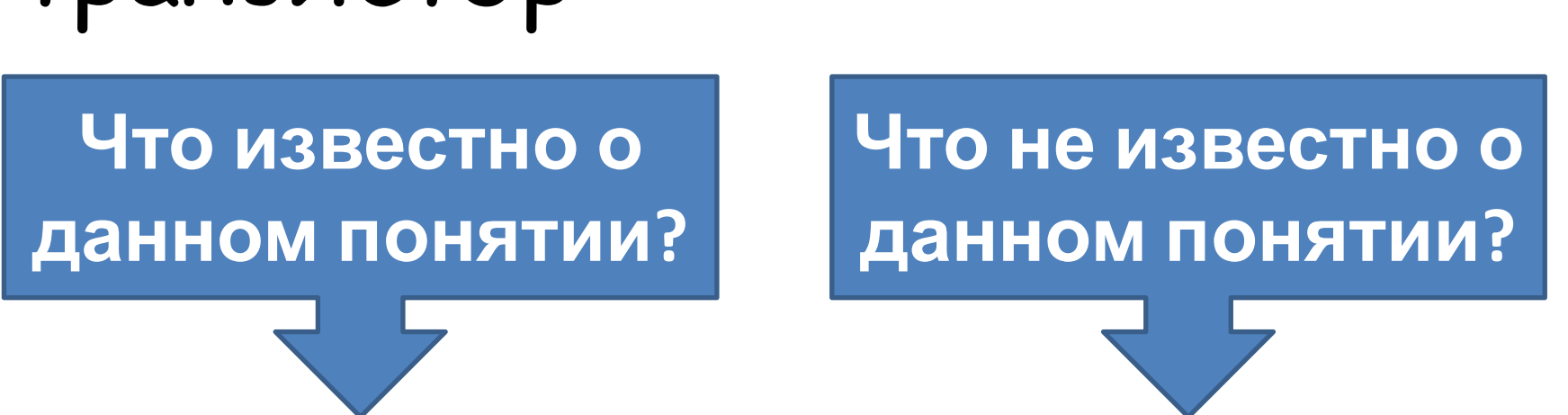

## транзистор

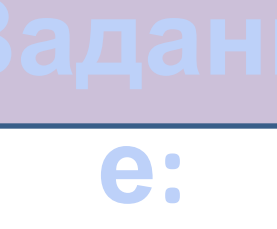

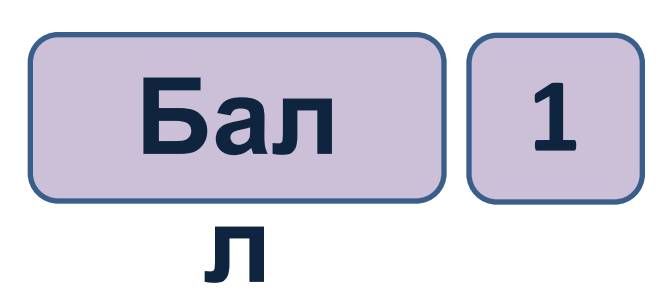

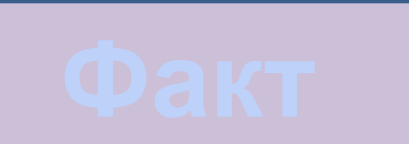

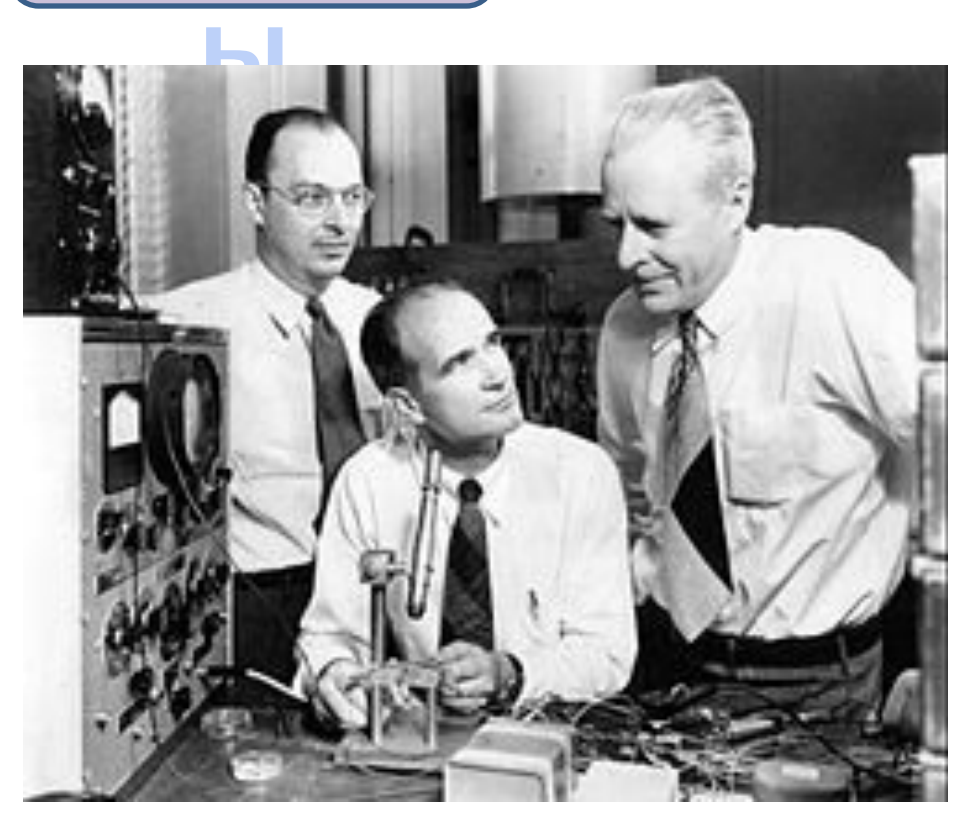

**Бал л 0** В 1947 году Уильям Шокли, Джон Бардин и Уолтер Браттейн впервые создали биполярный транзистор.

В 1956 г. награждены Нобелевской премией в области физики.

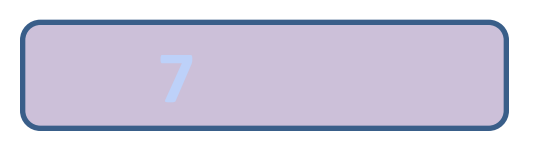

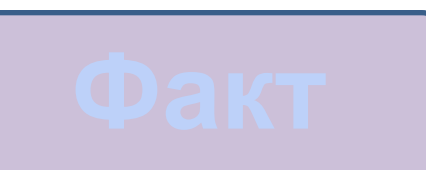

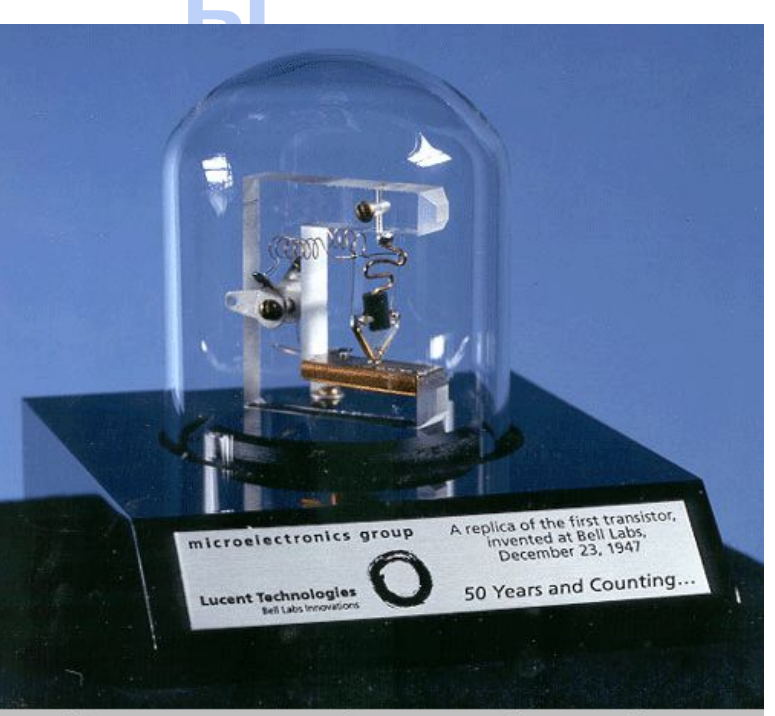

Копия транзистора разработанного в лаборатории Белла 23 декабря 1947 года

#### копия биполярного транзистора.

Бал Основой ЭВМ второго поколения стали биполярные транзисторы. Они потребляя меньше электроэнергии и выделяя меньше тепла,

занимали меньше места.

## Вывод

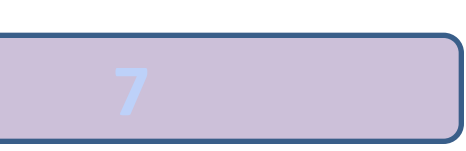

### **Тема:** Отношения

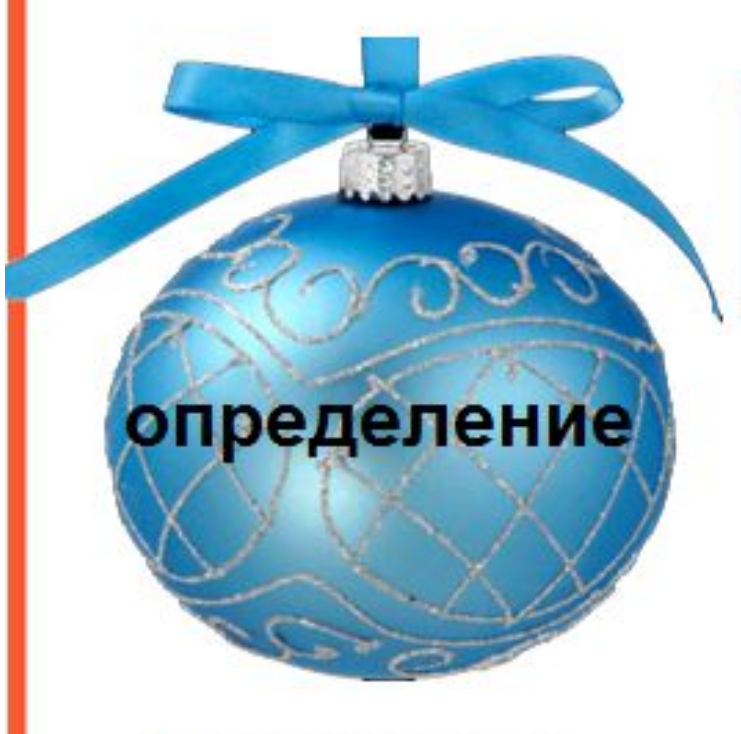

Учебник: п. 20 стр.117-118

Отношение - это частное двух чисел.

41 : 42

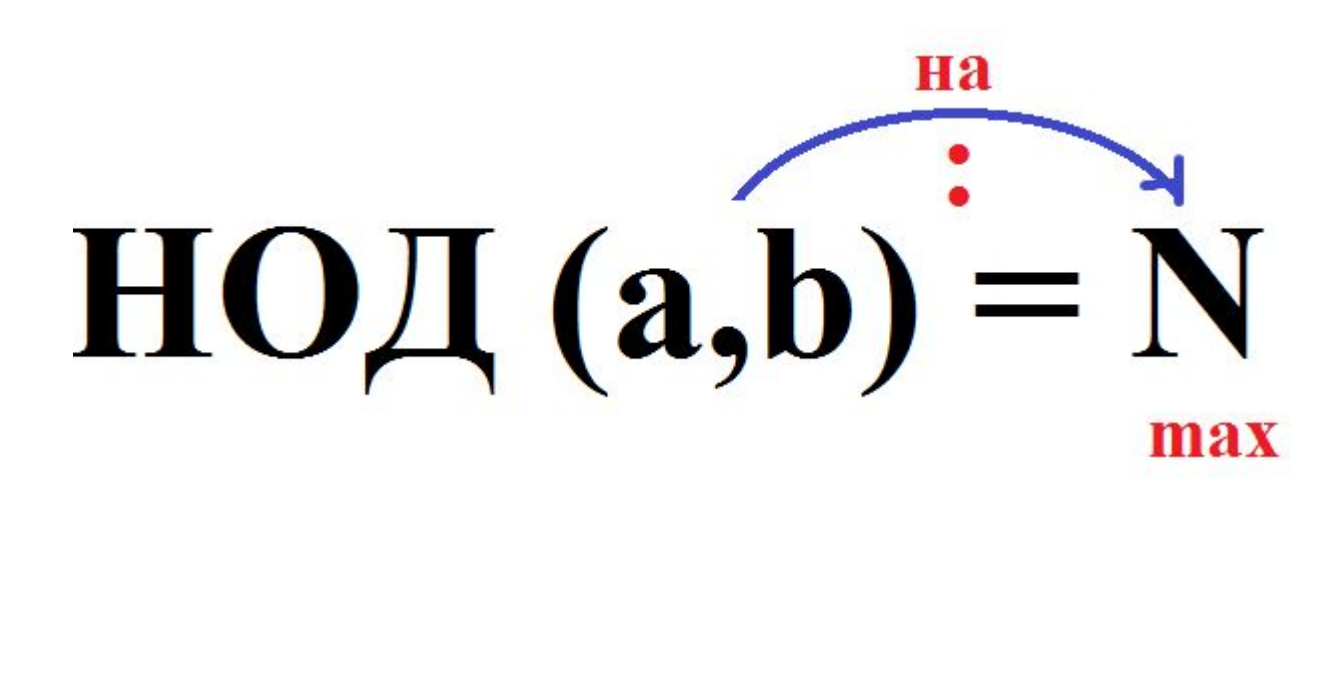

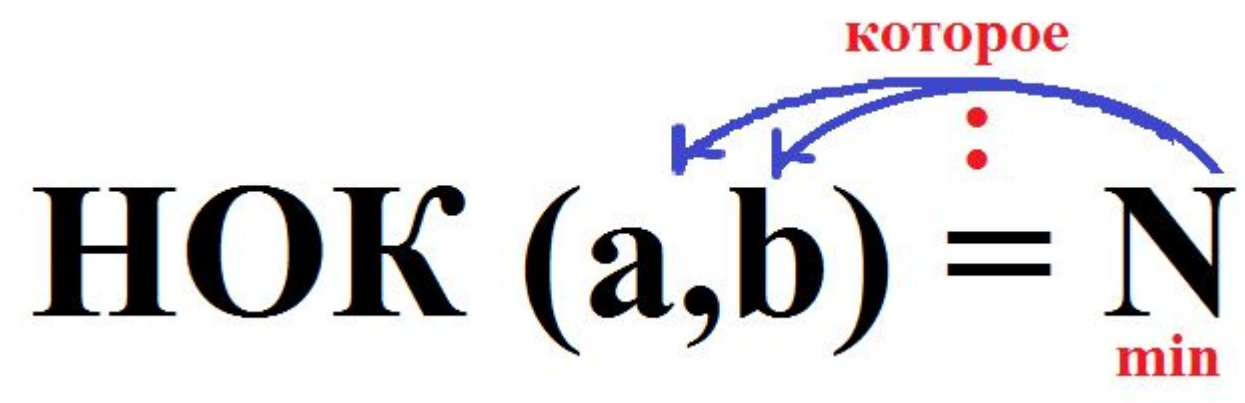

### «Составление схемы определения понятия»

- 1) сформулировать определение понятия
- 2) назвать имя понятия термин
- 3) выявить ближайшее родовое понятие
- 4) выявить признаки понятия видовые отличия
- 5) записать обозначение понятия и выполнить его изображение
- 6) выбрать другой способ записи определения ПОНЯТИЯ.

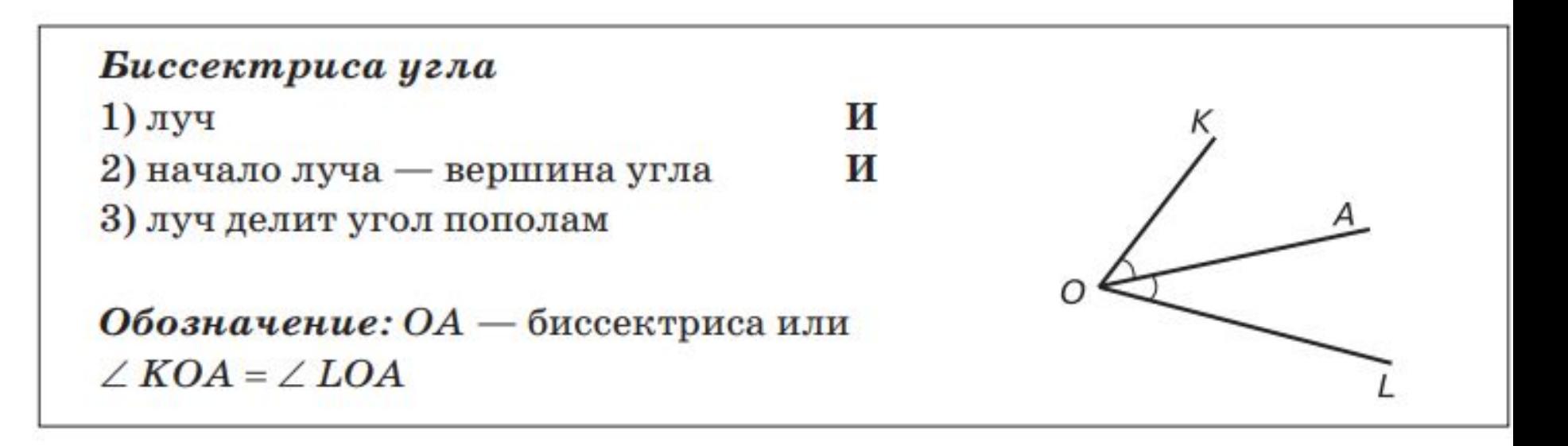

Рис. 2. Схема определения понятия «Биссектриса угла»

### **3 этап – упражнения с**

- 1. понятийная разминка (когда учащиеся дают определения словам, написанным на доске);
- 2. понятийный диктант ( когда учитель диктует слова, а учащиеся дают им определения письменно);
- 3. работа со схемой (задание: «Найти соответствие между словами из 2-х столбцов»);
- 4. упражнение «Разорви цепочку» (когда учащимся предлагается убрать из цепочки слов лишнее понятие);
- 5. упражнение «Сгруппируй слова» (учащимся предлагается сгруппировать понятия по определенному признаку);
- 6. работа над текстом с пропущенными словами и др.

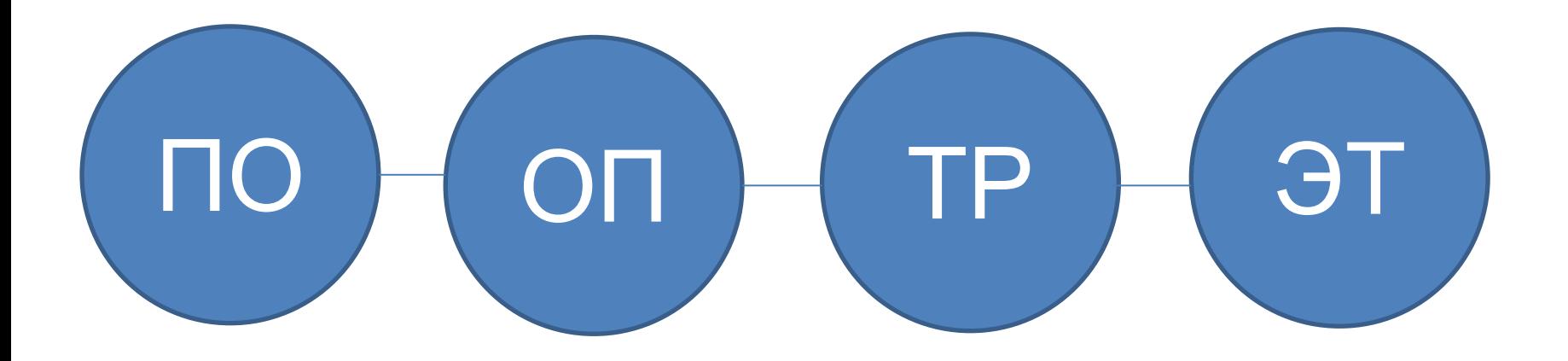

 Для первоначального закрепления определения изученного понятия используют действие «**Подведение под понятие**». Для этого целесообразно использовать набор специальных объектов, подлежащих исследованию при подведении под понятие.

#### **«Подведение объекта под понятие»**

- 1) вспомнить определение понятия, под которое подводится исследуемый объект;
- 2) проверить принадлежность объекта родовому понятию (наличие первого признака);
- 3) проверить наличие у объекта видовых отличий (остальных признаков);
- 4) сделать вывод о принадлежности объекта понятию (все признаки выполняются) или непринадлежности (не выполняется хотя бы один признак).

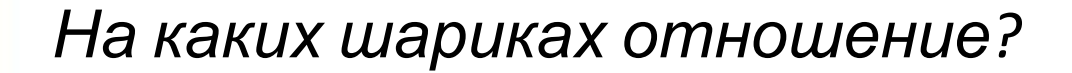

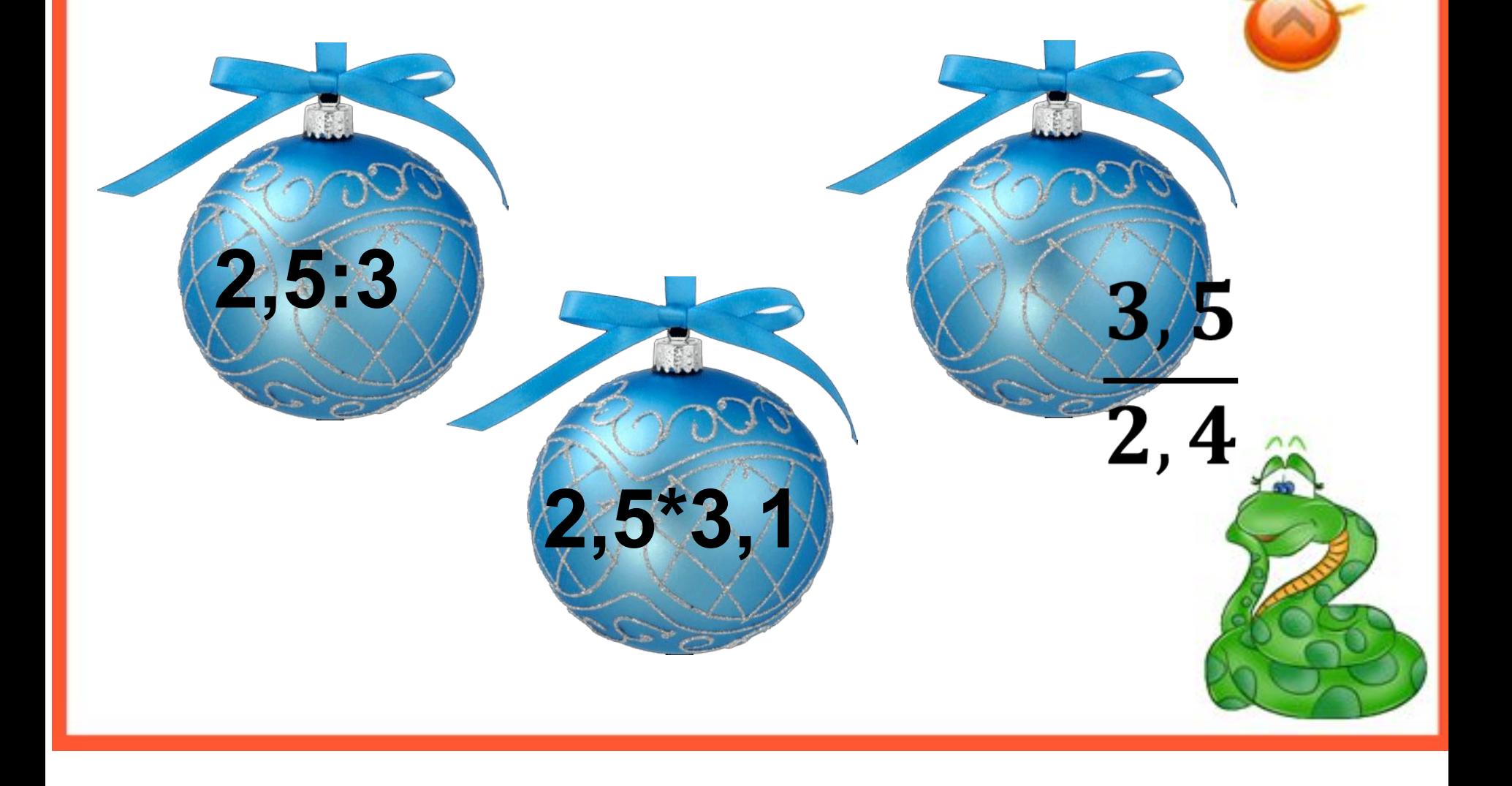

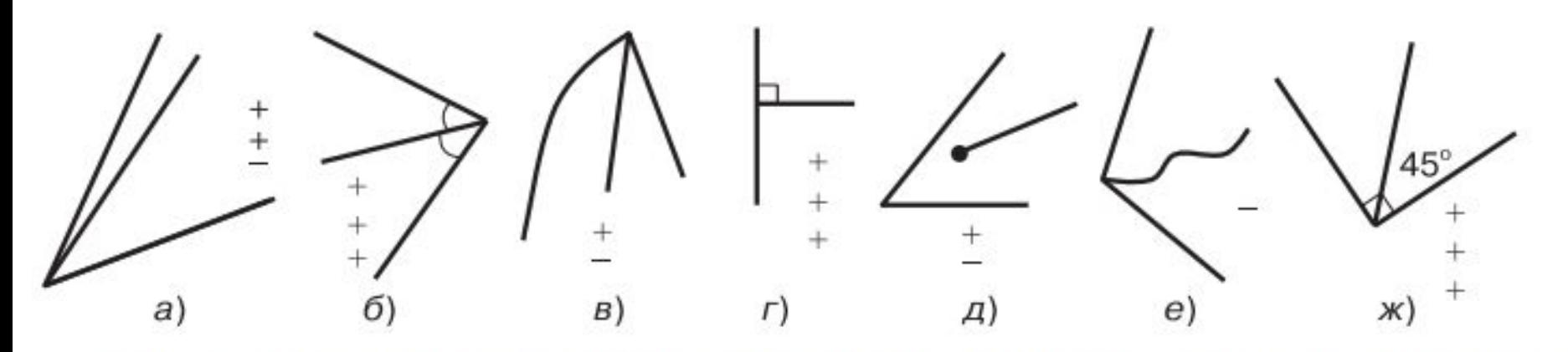

Рис. 3. Набор объектов для подведения под понятие «Биссектриса угла» Знаками «+» или «–» на рис. 3 отмечено наличие или отсутствие у исследуемого объекта определённого признака понятия «Биссектриса угла».

«Подведение объекта под понятие» относится к познавательным УУД.

А.Г. Асмолов утверждает что «*Логические универсальные учебные действия* являются частью **познавательных** универсальных учебных действий и направлены на формирование: анализа, синтеза, сравнения, классификации, **установление причинно следственных связей**, представление цепочек объектов и явлений; построение логической цепочки рассуждений, анализ истинности утверждений, доказательство, выдвижение гипотез и их обоснование»

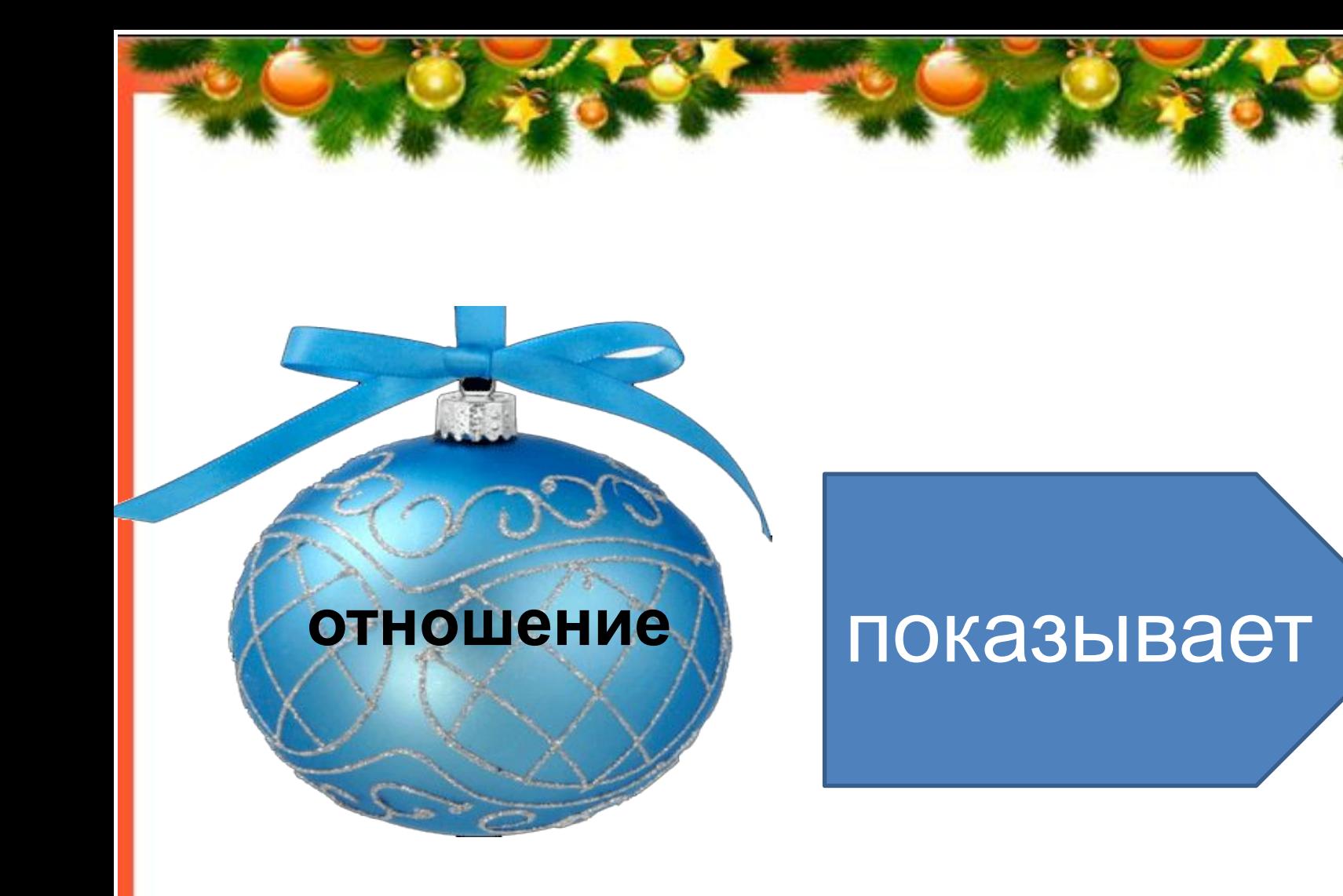

Учебник: п. 20 стр.117-118

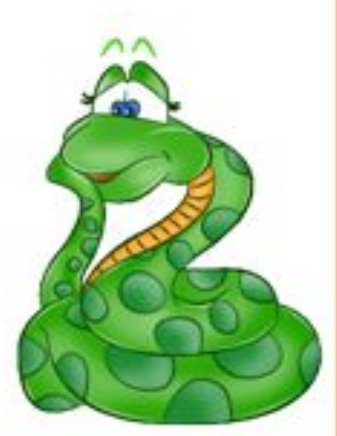

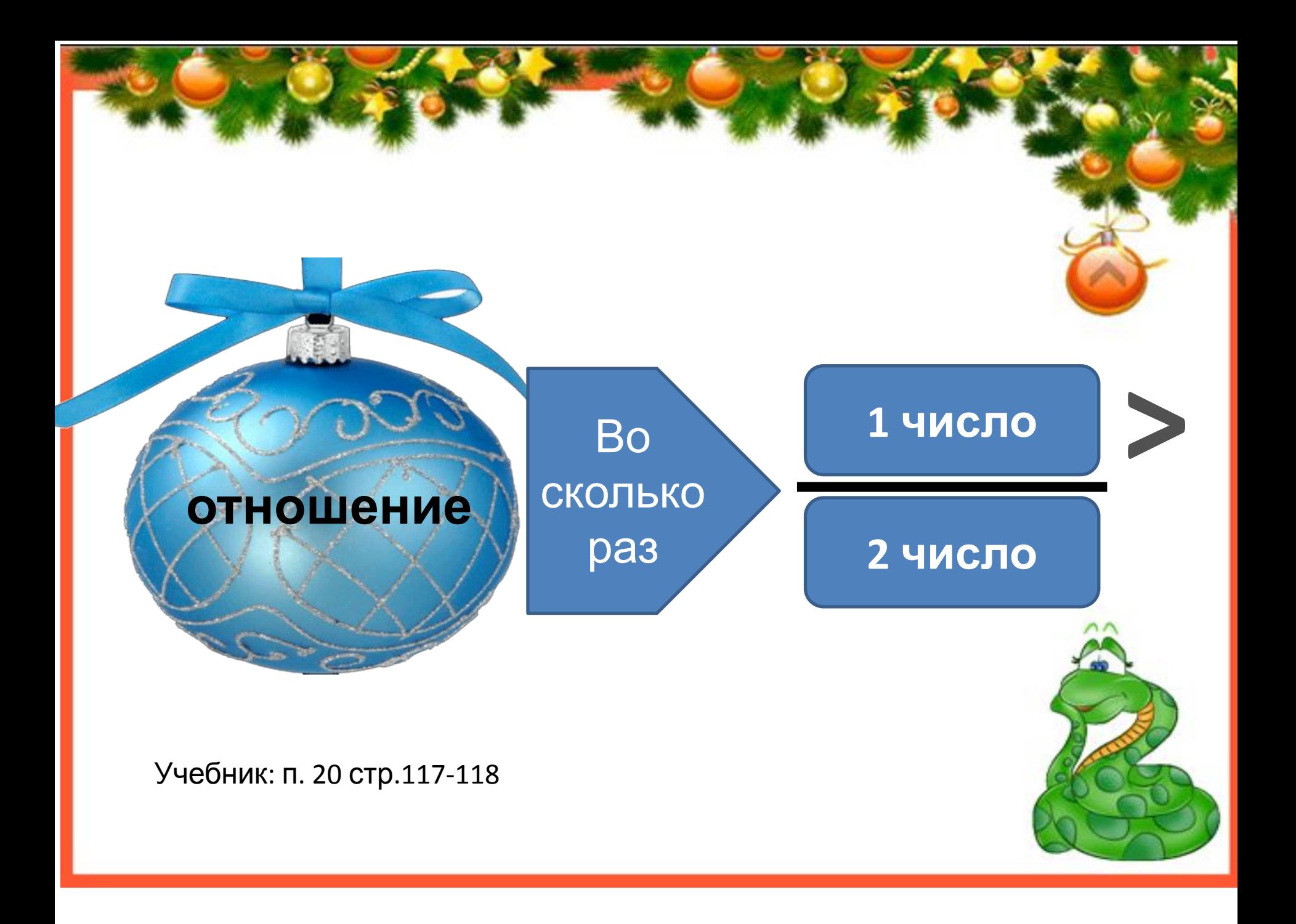

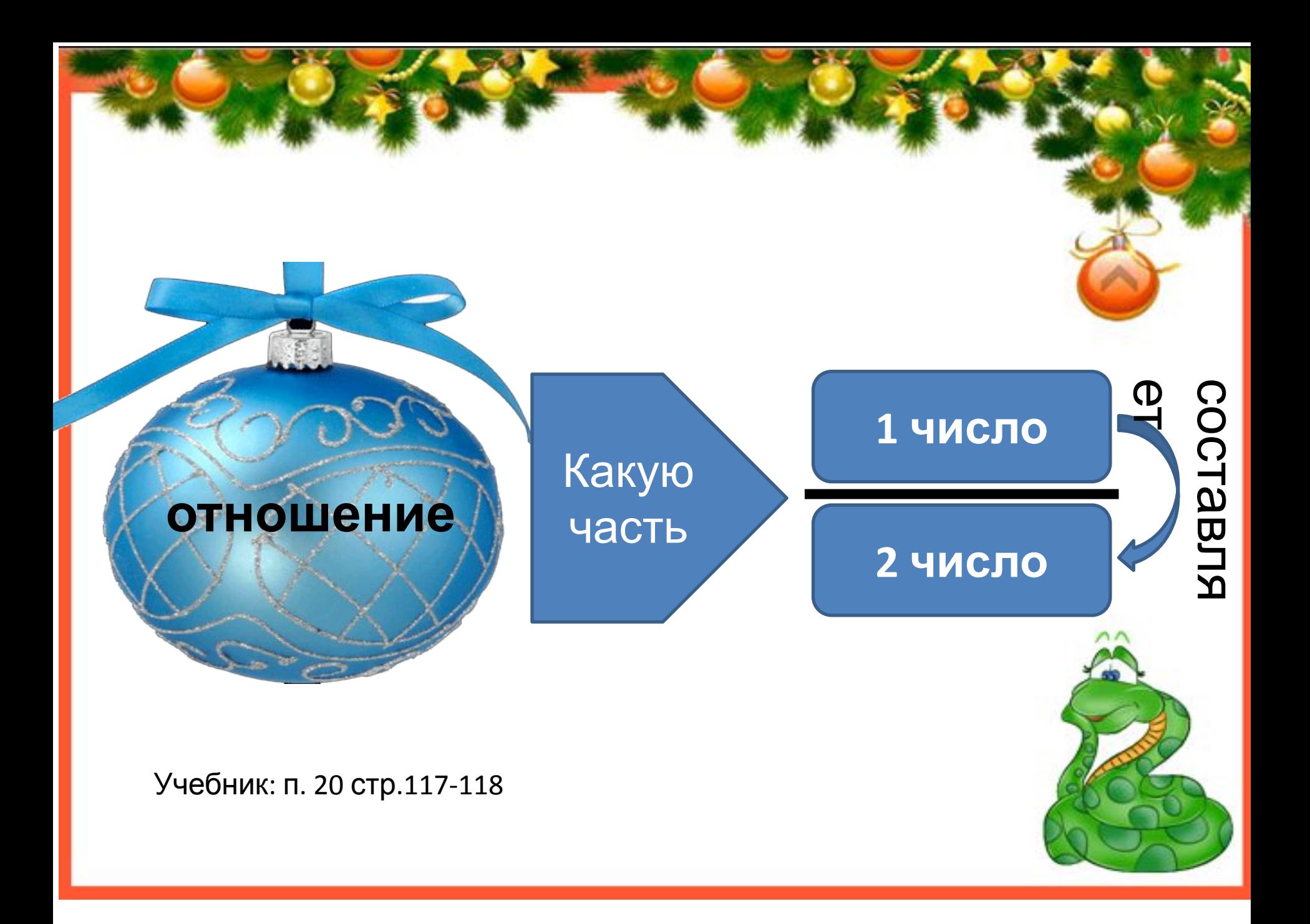

*Все ли отношения можно найти?*

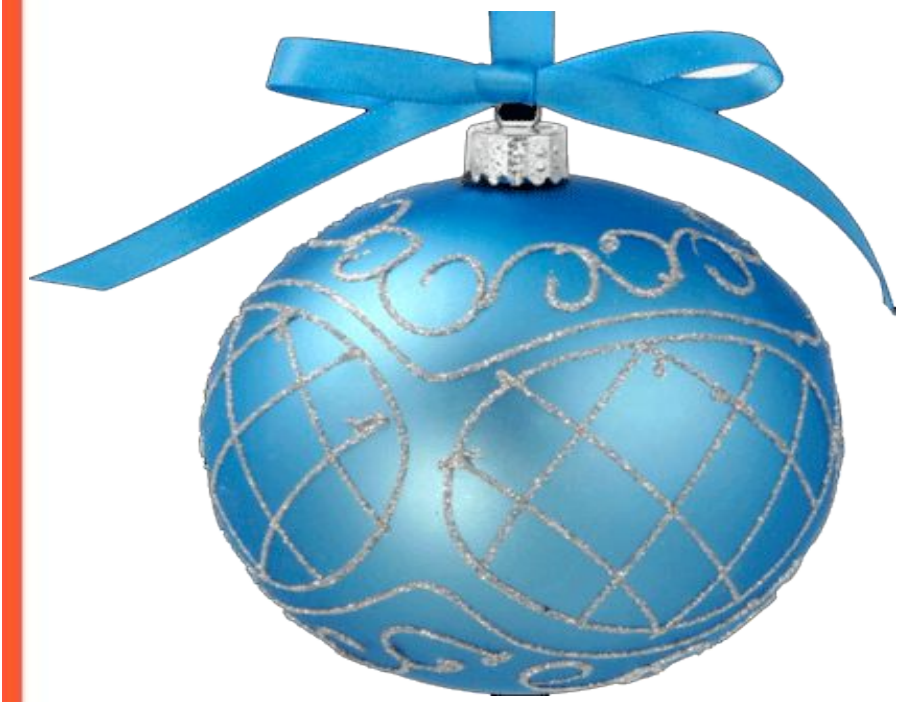

**20 кг к 30 кг 22 кг к 3 кг 22 кг к 3 т**

**Чтобы найти отношение одноименных величин (длин, масс и т.д.) необходимо выразить их в одной и той же единице измерения – в противном случае полученный результат для сравнения величин использовать нельзя.**

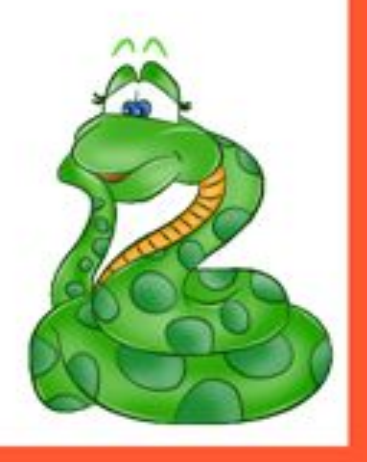

## Приём «Три мешочка»

• Вам понадобятся три подарочных пакетика небольших размеров разных цветов (или три сумочки). В один пакет положите записки с именами детей, в другой - вопросы, в третий маленькие призы. Сначала учитель опускает руку в сумочку с именами и вытаскивает записку с именем ученика. Ребенок достает вопрос из второй сумочки, отвечает, затем достает приз из третьей сумочки.

## Рефлексия «Синквейн»

- 1. Тема понятие
- 2. Прилагательные ( 2 слова раскрывающих основную тему)
- 3. Глаголы (3 слова описываются действия, относящиеся к слову, являющемуся темой синквейна)
- 4. Фраза **(**свое отношение к теме).
- 5. Слово синоним.

## Источники литературы

- 1. Проблемы формирования межпредметных понятий при изучении математики . [Электронный ресурс] — Режим доступа: http://www.emissia.org/offline/2013/2006.htm
- 2. Игровые задания на формирование понятийного аппарата [Электронный ресурс] — Режим доступа: http://www.stepanat11.ru/kontrmat2/2011-09-12-10-53-36.html
- 3. Понятие [Электронный ресурс] Режим доступа: http://www.k2x2.info/nauchnaja\_literatura\_prochee/kratkii\_kurs\_logiki\_iskusstvo\_pra vilnogo\_myshlenija/p3.php
- 4. Технология работы над понятием на уроке истории
- 5. http://static.my-shop.ru/product/pdf/136/1352389.pdf